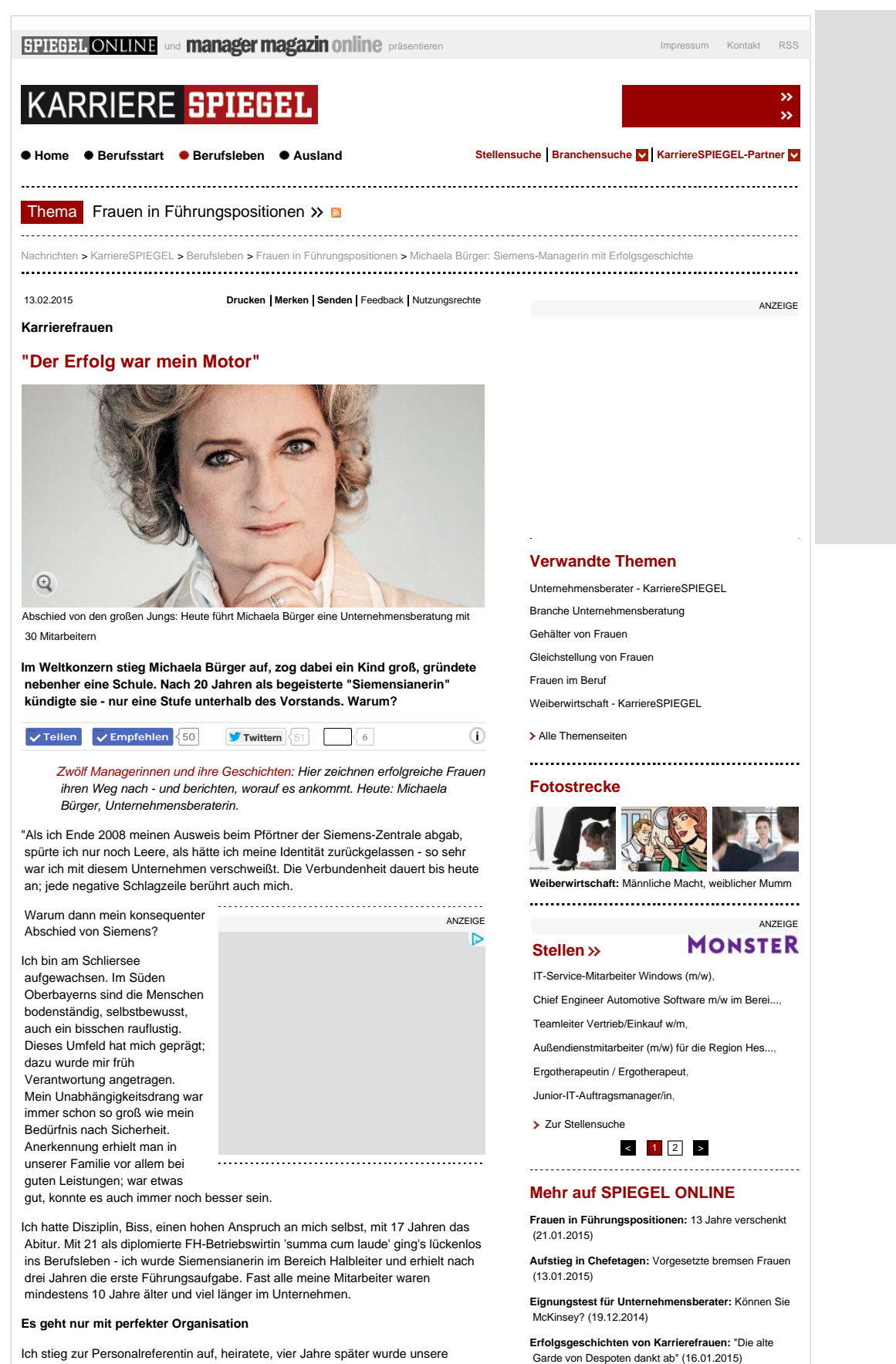

 Tochter geboren. Ein Kind ist das Schönste und Schwierigste zugleich. Nichts ist mehr, wie es war; vorbei ist es mit unumstößlichen Plänen und Strukturen. Ich wollte berufstätig bleiben *und* eine intakte Familie aufbauen, hörte aber Vorwürfe, weil ich mich nicht voll meiner Tochter widmete. Auch der Siemens-Chef brauchte einige Monate, bis er überzeugt war, dass ich meiner Führungsaufgabe in Teilzeit gerecht werden konnte. Trotz meiner Standfestigkeit bekam ich durch den ständigen Rechtfertigungszwang ein schlechtes Gewissen.

Dass ich für mein Team jederzeit im Homeoffice oder in der Spielgruppe ansprechbar war, setzte lückenlose Organisation voraus und die Unterstützung meines Mannes, von Familie und Freundinnen. Sonst wäre der Alltag mit Dienstreisen, langen Arbeitstagen, Kinderkrankheiten und der Gründung einer Montessori-Schule nicht zu meistern gewesen. Kam ich müde heim, war unsere Tochter putzmunter und verlangte volle Aufmerksamkeit. Meist schlief ich vor ihr ein.

Verena Töpper: **Consulting Cookbook**

**[Erfolgsgeschichten von Karrierefrauen:](http://www.spiegel.de/karriere/berufsleben/aleksandra-solda-zaccaro-top-managerinnen-und-ihre-erfolgsgeschichten-a-1008585.html)** [Weiblich](http://www.spiegel.de/karriere/berufsleben/aleksandra-solda-zaccaro-top-managerinnen-und-ihre-erfolgsgeschichten-a-1008585.html)  [bleiben, männlich agieren](http://www.spiegel.de/karriere/berufsleben/aleksandra-solda-zaccaro-top-managerinnen-und-ihre-erfolgsgeschichten-a-1008585.html) (01.01.2015) **[Frauenquote:](http://www.spiegel.de/karriere/berufsleben/frauenquote-was-frauen-darueber-denken-a-1005161.html)** ["Wir stellen andere Fragen als Männer"](http://www.spiegel.de/karriere/berufsleben/frauenquote-was-frauen-darueber-denken-a-1005161.html)

**[Neue Artikelreihe:](http://www.spiegel.de/karriere/berufsleben/zwoelf-top-frauen-zeichnen-weg-ihrer-karriere-bis-in-den-vorstand-a-1000718.html)** [Zwölf Top-Managerinnen - ein](http://www.spiegel.de/karriere/berufsleben/zwoelf-top-frauen-zeichnen-weg-ihrer-karriere-bis-in-den-vorstand-a-1000718.html)  [Dutzend Geschichten](http://www.spiegel.de/karriere/berufsleben/zwoelf-top-frauen-zeichnen-weg-ihrer-karriere-bis-in-den-vorstand-a-1000718.html) (05.11.2014)

(26.11.2014)

**Anzeige**

Der Guide zum Einstieg in die

Ъ

#### **Fotostrecke**

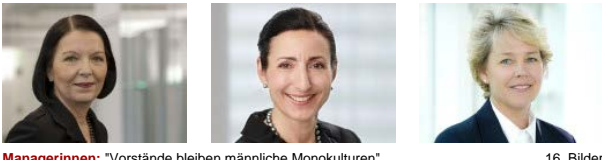

**[Managerinnen:](http://www.spiegel.de/fotostrecke/frauen-in-vorstaenden-fotostrecke-123047.html)** ["Vorstände bleiben männliche Monokulturen"](http://www.spiegel.de/fotostrecke/frauen-in-vorstaenden-fotostrecke-123047.html)

Wir sind alle miteinander gewachsen. Im Konzern übernahm ich operative und strategische Aufgaben, verantwortete zentrale Projekte, auch mit Auslandseinsätzen. Mit 34 Jahren wurde ich Mitglied des oberen Führungskreises. Mein Chef hielt eine Ansprache, meine Familie wurde in die Firma eingeladen - und mein Mann mit dem Satz gewürdigt: 'Hinter jeder starken Frau steht ein starker Mann!' Beim Gedanken daran bekommt er noch heute einen dicken Hals.

Zum Vertrag gab es einen Dienstwagen und eine eigene Sekretärin. Wow, dachte ich, jetzt spielst du bei den großen Jungs mit. Du bist oben, hast Einfluss, kannst die Dinge nach deinen Maßstäben ausrichten.

#### **Jeden neuen Chef aufs Neue überzeugen**

Nach wenigen Tagen die erste Ernüchterung: Ich wollte einen unserer Personalberater sprechen und nahm den Telefonhörer selbst in die Hand. Riesenfehler, wie ich schnell lernte. Die Chefsekretärin am anderen Ende fragte, aus wessen Vorzimmer ich anrufe. Weibliche Führungskräfte schien es in der Wirtschaftswelt 2001 nicht zu geben, obwohl wir bei Siemens bereits eine Diversity-Offensive gestartet hatten.

Meine acht Chefs in 20 Siemens-Jahren waren allesamt Männer, jeder ein Glückstreffer. Die Persönlichkeit des Vorgesetzten war immens wichtig. Wert- und Qualitätsvorstellungen müssen harmonieren, damit die Zusammenarbeit gelingen kann. Der Erfolg war mein Motor, ich war Mitarbeiterin von männlichen Führungskräften, selbst Führungskraft, Kollegin, Mutter, Ehefrau, große Schwester, Tochter. In solch vielfältigen Rollen lernt man, den Blickwinkel schnell zu verändern und mehrere Bälle in der Luft zu halten.

Ich möchte aber niemandem die Wonderwoman vorgaukeln. Ein enormer mentaler und körperlicher Kraftaufwand ist der Preis. Ich spürte den Druck, mich immer wieder neu zu beweisen, diesen prüfenden Blick: 'Schafft sie das?' Jeder neue Chef musste aufs Neue überzeugt werden.

#### **Hat sie das Spiel der Macht nicht verstanden?**

Je höher man aufsteigt, umso schneller dreht sich das Hamsterrad. Die Themen wurden komplexer, das Umfeld wurde politischer. Ich arbeitete direkt mit dem Vorstandsvorsitzenden und seinem Team zusammen, um die Siemens-Schlüsselfunktionen mit den besten Leuten zu besetzen. Die schönste Aufgabe der Welt in einem Unternehmen mit über 100-jähriger Tradition. Aber auch überaus sensibel, als wir 2007/2008 im Zuge der Korruptionsaffäre fast die Hälfte unserer Top-Manager ausgewechselt oder auf neue Funktionen platziert haben.

Es kam der Tag mit dem lähmenden Gefühl: Meine Wertvorstellungen und die der Konzernleitung stimmten nicht mehr überein. Ich kündigte. Viele Weggefährten bei Siemens fanden das übereilt, unklug: Eine Frau mit 40 geht, obwohl sie nur noch eine Ebene zu erklimmen hat, um vielleicht sogar ins Amt eines Vorstands berufen zu werden? Dann hat diese Frau das Spiel der Macht nicht verstanden.

**[Der neue Jeep®](http://click.plista.com/pets/?friendid=0&frienddomainid=23781&widgetid=14442&itemid=206231847&campaignid=26787&bucketid=0&rh=54ddf063de8354.24035836&lh=54ddf063de86f7.85217644&Pookie=&bv=_0_bVIJiuQwDPzOBoTRffRn5iP7-C27k-kZWBMioSqVrYOIZCjJTWSKtKtbiviSbpcvOVa_9PIOEdLsTsJRMpwicvAF_-kggZirNbRsiBKEJrHNb_GCo4iARby8NV3_3o4tXrJ6CSOgA5_X-iPXSzZeESDKmETyf5l6vRSEnEo71O29qfsGmDfvkhUq6nFH9IM8-fJkzQd72ZJwS5ktLqi48qbFmo-2zDDQA8ka_sYc8j8KxSt2Cbe433kFceXEFzfL7Le6Fdtz8U8Mb2-rGH0w_2C7-2SMzpfv-bjrCWHuopoYSoYzphRahSFqHXQ0PIbQZg1zwkRbGYuBvD2P3FuwGxHNsM7Zc_aC27ziuUGZo962t0Whc7aEN7cb_3iTz5poZ-SchdmbWCX_AA&tend=1423859939&crc=528dcf08dbb0f6b046bcef40db97b86a)  [Cherokee](http://click.plista.com/pets/?friendid=0&frienddomainid=23781&widgetid=14442&itemid=206231847&campaignid=26787&bucketid=0&rh=54ddf063de8354.24035836&lh=54ddf063de86f7.85217644&Pookie=&bv=_0_bVIJiuQwDPzOBoTRffRn5iP7-C27k-kZWBMioSqVrYOIZCjJTWSKtKtbiviSbpcvOVa_9PIOEdLsTsJRMpwicvAF_-kggZirNbRsiBKEJrHNb_GCo4iARby8NV3_3o4tXrJ6CSOgA5_X-iPXSzZeESDKmETyf5l6vRSEnEo71O29qfsGmDfvkhUq6nFH9IM8-fJkzQd72ZJwS5ktLqi48qbFmo-2zDDQA8ka_sYc8j8KxSt2Cbe433kFceXEFzfL7Le6Fdtz8U8Mb2-rGH0w_2C7-2SMzpfv-bjrCWHuopoYSoYzphRahSFqHXQ0PIbQZg1zwkRbGYuBvD2P3FuwGxHNsM7Zc_aC27ziuUGZo962t0Whc7aEN7cb_3iTz5poZ-SchdmbWCX_AA&tend=1423859939&crc=528dcf08dbb0f6b046bcef40db97b86a)** Will kommen in der coolen Jahres zeit - ab 199,–<br>[€/Monat](http://click.plista.com/pets/?friendid=0&frienddomainid=23781&widgetid=14442&itemid=206231847&campaignid=26787&bucketid=0&rh=54ddf063de8354.24035836&lh=54ddf063de86f7.85217644&Pookie=&bv=_0_bVIJiuQwDPzOBoTRffRn5iP7-C27k-kZWBMioSqVrYOIZCjJTWSKtKtbiviSbpcvOVa_9PIOEdLsTsJRMpwicvAF_-kggZirNbRsiBKEJrHNb_GCo4iARby8NV3_3o4tXrJ6CSOgA5_X-iPXSzZeESDKmETyf5l6vRSEnEo71O29qfsGmDfvkhUq6nFH9IM8-fJkzQd72ZJwS5ktLqi48qbFmo-2zDDQA8ka_sYc8j8KxSt2Cbe433kFceXEFzfL7Le6Fdtz8U8Mb2-rGH0w_2C7-2SMzpfv-bjrCWHuopoYSoYzphRahSFqHXQ0PIbQZg1zwkRbGYuBvD2P3FuwGxHNsM7Zc_aC27ziuUGZo962t0Whc7aEN7cb_3iTz5poZ-SchdmbWCX_AA&tend=1423859939&crc=528dcf08dbb0f6b046bcef40db97b86a) [mehr](http://click.plista.com/pets/?friendid=0&frienddomainid=23781&widgetid=14442&itemid=206231847&campaignid=26787&bucketid=0&rh=54ddf063de8354.24035836&lh=54ddf063de86f7.85217644&Pookie=&bv=_0_bVIJiuQwDPzOBoTRffRn5iP7-C27k-kZWBMioSqVrYOIZCjJTWSKtKtbiviSbpcvOVa_9PIOEdLsTsJRMpwicvAF_-kggZirNbRsiBKEJrHNb_GCo4iARby8NV3_3o4tXrJ6CSOgA5_X-iPXSzZeESDKmETyf5l6vRSEnEo71O29qfsGmDfvkhUq6nFH9IM8-fJkzQd72ZJwS5ktLqi48qbFmo-2zDDQA8ka_sYc8j8KxSt2Cbe433kFceXEFzfL7Le6Fdtz8U8Mb2-rGH0w_2C7-2SMzpfv-bjrCWHuopoYSoYzphRahSFqHXQ0PIbQZg1zwkRbGYuBvD2P3FuwGxHNsM7Zc_aC27ziuUGZo962t0Whc7aEN7cb_3iTz5poZ-SchdmbWCX_AA&tend=1423859939&crc=528dcf08dbb0f6b046bcef40db97b86a) **[Der neue Alfa Romeo](http://click.plista.com/pets/?friendid=0&frienddomainid=23781&widgetid=14442&itemid=210187086&campaignid=27873&bucketid=0&rh=54ddf063de8354.24035836&lh=54ddf063df0a74.68310117&Pookie=&bv=_0_bVIJbsQwCPxOIyGL-8hn9iN9fMFJulupVmQIM4xtAACowEGFqAI4I5MC8KBMpRdtyy8-NI0I2DMdejFIrwDQ5lPvldZBIGXJ1pIC8CYkkAw_SaMd7gj1Ly5NduXv25GFi1Yuwg5wtY9rfdFx0uBh1kQqIXP8l8nHyU3wCpdNHe-izgltLt5By5hY7Y7wG3ny6cmqN3Y231ScasSpXxx-02zJW5uqsNEbKvzFvOU_Hvon7fQ7L0Y8Jaz4Zol-qjN6f_ZgIzXufXcJFP8Hm-qDYFc-dPqjyjvUfSdm76a4KXaXjCOmibHRYlMr6DKziUJ3NBl7MDpv-uEzBVMIS2yr6Fl7LjBFw54TGNHisjm2H1o0t8DhZvZuF3mPCaeb1x6YmcQI-gE&tend=1423859939&crc=b967ed10f5a1e130e4412ff09aaa7f07) Giuli**etta Sprint [Jetzt mit 4.000 €\\*](http://click.plista.com/pets/?friendid=0&frienddomainid=23781&widgetid=14442&itemid=210187086&campaignid=27873&bucketid=0&rh=54ddf063de8354.24035836&lh=54ddf063df0a74.68310117&Pookie=&bv=_0_bVIJbsQwCPxOIyGL-8hn9iN9fMFJulupVmQIM4xtAACowEGFqAI4I5MC8KBMpRdtyy8-NI0I2DMdejFIrwDQ5lPvldZBIGXJ1pIC8CYkkAw_SaMd7gj1Ly5NduXv25GFi1Yuwg5wtY9rfdFx0uBh1kQqIXP8l8nHyU3wCpdNHe-izgltLt5By5hY7Y7wG3ny6cmqN3Y231ScasSpXxx-02zJW5uqsNEbKvzFvOU_Hvon7fQ7L0Y8Jaz4Zol-qjN6f_ZgIzXufXcJFP8Hm-qDYFc-dPqjyjvUfSdm76a4KXaXjCOmibHRYlMr6DKziUJ3NBl7MDpv-uEzBVMIS2yr6Fl7LjBFw54TGNHisjm2H1o0t8DhZvZuF3mPCaeb1x6YmcQI-gE&tend=1423859939&crc=b967ed10f5a1e130e4412ff09aaa7f07) Eintausch prämie und 4<br>Jahren Garan tie\*\*. [mehr](http://click.plista.com/pets/?friendid=0&frienddomainid=23781&widgetid=14442&itemid=210187086&campaignid=27873&bucketid=0&rh=54ddf063de8354.24035836&lh=54ddf063df0a74.68310117&Pookie=&bv=_0_bVIJbsQwCPxOIyGL-8hn9iN9fMFJulupVmQIM4xtAACowEGFqAI4I5MC8KBMpRdtyy8-NI0I2DMdejFIrwDQ5lPvldZBIGXJ1pIC8CYkkAw_SaMd7gj1Ly5NduXv25GFi1Yuwg5wtY9rfdFx0uBh1kQqIXP8l8nHyU3wCpdNHe-izgltLt5By5hY7Y7wG3ny6cmqN3Y231ScasSpXxx-02zJW5uqsNEbKvzFvOU_Hvon7fQ7L0Y8Jaz4Zol-qjN6f_ZgIzXufXcJFP8Hm-qDYFc-dPqjyjvUfSdm76a4KXaXjCOmibHRYlMr6DKziUJ3NBl7MDpv-uEzBVMIS2yr6Fl7LjBFw54TGNHisjm2H1o0t8DhZvZuF3mPCaeb1x6YmcQI-gE&tend=1423859939&crc=b967ed10f5a1e130e4412ff09aaa7f07)

[Hier auf SPIEGEL ONLINE werben...](http://www.plista.com/spiegel) powered by p 

Die gute Nachricht: Ich war in der Position, frei entscheiden zu

 können, bei welcher Mannschaft ich mitspielen will. Genau das habe ich konsequent getan, ohne die Risiken zu scheuen. Heute [bin ich Inhaberin](http://www.mb-consulting.de/) einer Unternehmensberatung mit 30 Mitarbeitern. Wir begleiten Dax-Konzerne und familiengeführte Unternehmen in allen strategischen Personalfragen.

Ich glaube fest daran, dass jeder Mensch in einer sinnvollen Tätigkeit, die ihm Struktur, Zugehörigkeit und Wertschätzung gibt, aufgehen kann. Meine Beobachtung nach 30 Jahren: Oft sind wir zu sehr gefangen in unseren Ängsten und starren Rastern von wichtig und richtig. Davon können wir uns lösen. Wenn wir es nicht wagen, wagt es keiner für uns."

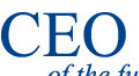

[Informationen zum Wettbewerb "CEO of the Future" finden Sie](http://www.future-ceo.de/)  [unter](http://www.future-ceo.de/) **[www.future-ceo.de](http://www.future-ceo.de/)**

**[Zur Startseite](http://www.spiegel.de/#ref=article-body)**

Of the future [... und auf der](https://www.facebook.com/CEOoftheFuture) **[Facebook-Fanpage.](https://www.facebook.com/CEOoftheFuture)** 

*Protokolliert von Gisela Maria Freisinger*

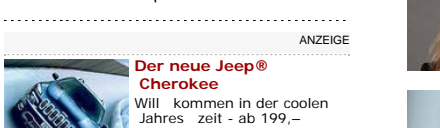

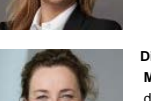

Sonja Calvert

 [dankt langsam ab"](http://www.spiegel.de/karriere/berufsleben/diana-iljine-top-managerinnen-und-ihre-erfolgsgeschichten-a-1009963.html)

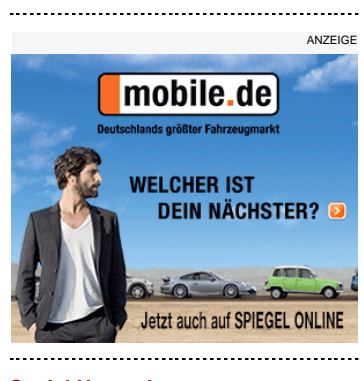

#### **Social Networks**

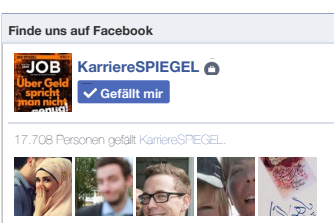

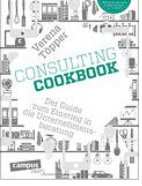

È άt

. . . . . . . . . . . . . . .

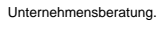

**[Einfach und bequem:](http://www.amazon.de/dp/3593501392/ref=nosim?tag=wwwspiegelde-21)** [Direkt](http://www.amazon.de/dp/3593501392/ref=nosim?tag=wwwspiegelde-21)  [bei Amazon bestellen.](http://www.amazon.de/dp/3593501392/ref=nosim?tag=wwwspiegelde-21)

Campus; September 2014; 214 Seiten; 19,99 Euro.

amazon.de

**[Kindle Edition:](http://www.amazon.de/dp/B00KID61Q6/ref=nosim?tag=wwwspiegelde-21)** [16,99 Euro](http://www.amazon.de/dp/B00KID61Q6/ref=nosim?tag=wwwspiegelde-21)

## **Top-Frauen und ihre Geschichten**

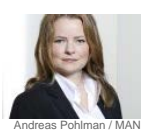

**[Angelika Wetzstein, MAN:](http://www.spiegel.de/karriere/berufsleben/angelika-wetzstein-top-managerinnen-und-ihre-erfolgsgeschichten-a-1000722.html)** ["Fleißbienchen-Dasein bringt](http://www.spiegel.de/karriere/berufsleben/angelika-wetzstein-top-managerinnen-und-ihre-erfolgsgeschichten-a-1000722.html)  [nichts"](http://www.spiegel.de/karriere/berufsleben/angelika-wetzstein-top-managerinnen-und-ihre-erfolgsgeschichten-a-1000722.html)

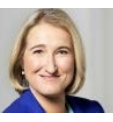

**[Heidi Stopper,](http://www.spiegel.de/karriere/berufsleben/heidi-stopper-top-managerinnen-und-ihre-erfolgsgeschichten-a-1001979.html)  [ProSiebenSat.1:](http://www.spiegel.de/karriere/berufsleben/heidi-stopper-top-managerinnen-und-ihre-erfolgsgeschichten-a-1001979.html)** ["Gehe über](http://www.spiegel.de/karriere/berufsleben/heidi-stopper-top-managerinnen-und-ihre-erfolgsgeschichten-a-1001979.html)  [Los!"](http://www.spiegel.de/karriere/berufsleben/heidi-stopper-top-managerinnen-und-ihre-erfolgsgeschichten-a-1001979.html)

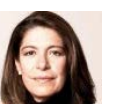

**[Angela Hornberg,](http://www.spiegel.de/karriere/berufsleben/angela-hornberg-top-managerinnen-und-ihre-erfolgsgeschichten-a-1003321.html)  [Personalberaterin:](http://www.spiegel.de/karriere/berufsleben/angela-hornberg-top-managerinnen-und-ihre-erfolgsgeschichten-a-1003321.html)** ["Verkrampft sind sie beide"](http://www.spiegel.de/karriere/berufsleben/angela-hornberg-top-managerinnen-und-ihre-erfolgsgeschichten-a-1003321.html)

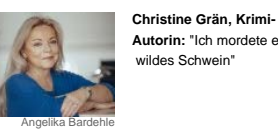

AHC

**[Autorin:](http://www.spiegel.de/karriere/berufsleben/christine-graen-krimi-autorin-ueber-ihren-weg-zum-bestseller-anna-marx-a-1004616.html)** ["Ich mordete ein](http://www.spiegel.de/karriere/berufsleben/christine-graen-krimi-autorin-ueber-ihren-weg-zum-bestseller-anna-marx-a-1004616.html)  [wildes Schwein"](http://www.spiegel.de/karriere/berufsleben/christine-graen-krimi-autorin-ueber-ihren-weg-zum-bestseller-anna-marx-a-1004616.html)

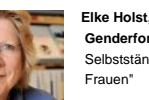

 **[Genderforscherin:](http://www.spiegel.de/karriere/berufsleben/elke-holst-vom-diw-immer-mehr-frauen-machen-sich-selbstaendig-a-1005916.html)** ["Die](http://www.spiegel.de/karriere/berufsleben/elke-holst-vom-diw-immer-mehr-frauen-machen-sich-selbstaendig-a-1005916.html)  [Selbstständigkeitsfalle der](http://www.spiegel.de/karriere/berufsleben/elke-holst-vom-diw-immer-mehr-frauen-machen-sich-selbstaendig-a-1005916.html)  [Frauen"](http://www.spiegel.de/karriere/berufsleben/elke-holst-vom-diw-immer-mehr-frauen-machen-sich-selbstaendig-a-1005916.html)

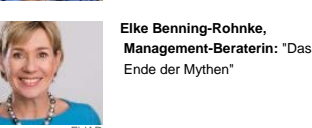

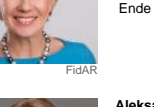

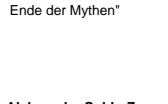

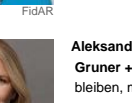

**[Aleksandra Solda-Zaccaro,](http://www.spiegel.de/karriere/berufsleben/aleksandra-solda-zaccaro-top-managerinnen-und-ihre-erfolgsgeschichten-a-1008585.html)  [Gruner + Jahr:](http://www.spiegel.de/karriere/berufsleben/aleksandra-solda-zaccaro-top-managerinnen-und-ihre-erfolgsgeschichten-a-1008585.html)** ["Weiblich](http://www.spiegel.de/karriere/berufsleben/aleksandra-solda-zaccaro-top-managerinnen-und-ihre-erfolgsgeschichten-a-1008585.html)  [bleiben, männlich agieren"](http://www.spiegel.de/karriere/berufsleben/aleksandra-solda-zaccaro-top-managerinnen-und-ihre-erfolgsgeschichten-a-1008585.html)

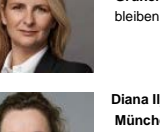

**[Diana Iljine, Filmfest](http://www.spiegel.de/karriere/berufsleben/diana-iljine-top-managerinnen-und-ihre-erfolgsgeschichten-a-1009963.html)**

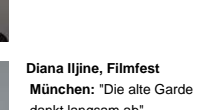

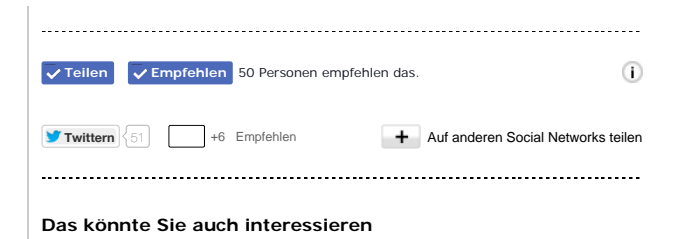

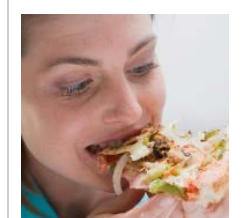

## **[Kündigung per Twitter](http://www.spiegel.de/karriere/ausland/bei-twitter-gefeuert-junge-frau-verliert-fuck-ass-job-a-1017724.html#ref=plista) ["Du bist gefeuert! Viel Glück](http://www.spiegel.de/karriere/ausland/bei-twitter-gefeuert-junge-frau-verliert-fuck-ass-job-a-1017724.html#ref=plista)  [ohne Geld"](http://www.spiegel.de/karriere/ausland/bei-twitter-gefeuert-junge-frau-verliert-fuck-ass-job-a-1017724.html#ref=plista)**

[Cella lästert auf Twitter über ihre neue Stelle](http://www.spiegel.de/karriere/ausland/bei-twitter-gefeuert-junge-frau-verliert-fuck-ass-job-a-1017724.html#ref=plista)  [bei einem Pizzaservice: "Morgen fängt](http://www.spiegel.de/karriere/ausland/bei-twitter-gefeuert-junge-frau-verliert-fuck-ass-job-a-1017724.html#ref=plista)  [mein Scheißjob an." Ihr Chef antwortet](http://www.spiegel.de/karriere/ausland/bei-twitter-gefeuert-junge-frau-verliert-fuck-ass-job-a-1017724.html#ref=plista)  [prompt, ebenfalls per Tweet - die junge Frau](http://www.spiegel.de/karriere/ausland/bei-twitter-gefeuert-junge-frau-verliert-fuck-ass-job-a-1017724.html#ref=plista)  [aus Texas muss...](http://www.spiegel.de/karriere/ausland/bei-twitter-gefeuert-junge-frau-verliert-fuck-ass-job-a-1017724.html#ref=plista) [mehr...](http://www.spiegel.de/karriere/ausland/bei-twitter-gefeuert-junge-frau-verliert-fuck-ass-job-a-1017724.html#ref=plista)

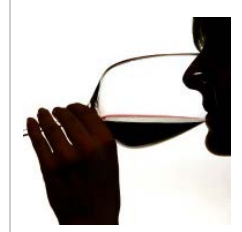

# **[Moderater Alkoholkonsum](http://www.spiegel.de/gesundheit/diagnose/alkohol-und-gesundheit-die-maer-vom-gesunden-glas-rotwein-a-1017662.html#ref=plista) [Die Mär vom gesunden](http://www.spiegel.de/gesundheit/diagnose/alkohol-und-gesundheit-die-maer-vom-gesunden-glas-rotwein-a-1017662.html#ref=plista)  [Gläschen](http://www.spiegel.de/gesundheit/diagnose/alkohol-und-gesundheit-die-maer-vom-gesunden-glas-rotwein-a-1017662.html#ref=plista)**

[Eine geringe Menge Alkohol jeden Tag schützt](http://www.spiegel.de/gesundheit/diagnose/alkohol-und-gesundheit-die-maer-vom-gesunden-glas-rotwein-a-1017662.html#ref=plista)  [das Herz und verlängert das Leben - so heißt](http://www.spiegel.de/gesundheit/diagnose/alkohol-und-gesundheit-die-maer-vom-gesunden-glas-rotwein-a-1017662.html#ref=plista)  [es immer wieder. Eine Studie schürt jetzt](http://www.spiegel.de/gesundheit/diagnose/alkohol-und-gesundheit-die-maer-vom-gesunden-glas-rotwein-a-1017662.html#ref=plista)  [großen Zweifel daran. Ist die Theorie nur das](http://www.spiegel.de/gesundheit/diagnose/alkohol-und-gesundheit-die-maer-vom-gesunden-glas-rotwein-a-1017662.html#ref=plista)  [Ergebnis von Fehlern...](http://www.spiegel.de/gesundheit/diagnose/alkohol-und-gesundheit-die-maer-vom-gesunden-glas-rotwein-a-1017662.html#ref=plista) [mehr...](http://www.spiegel.de/gesundheit/diagnose/alkohol-und-gesundheit-die-maer-vom-gesunden-glas-rotwein-a-1017662.html#ref=plista)

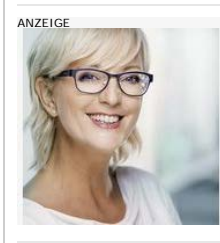

# [Gleitsichtbrille für 229 Euro statt über](http://click.plista.com/pets/?friendid=207357293&frienddomainid=1477&widgetid=605&itemid=210158391&campaignid=27861&bucketid=0&rh=54ddf04c3cd075.65237515&lh=54ddf04c3d3c88.52004153&bv=_0_bVIJjhsxDPtODQiG7iOfyUf28UvPJM1u0cHAh0jRsqlaGkG8RJ5yBl3pT1s5T1-hz1haz1zSoMSAgq0uY1C6QFE_FCcZSnITmSLpDj6S3X6pYlZkeYcIaXYnHTiysCcl7YqJIfJuRHxYjYwkzAKTqzWUBVkpE01ixKRcFqVjBEYVxjJTIrLtren6xffCNm_ZHlsYC2HBjvf-4-vhN8O_DoCjK2-u_8uN9UB-oU7hQ24Fty8yb9tv2pJtglv6K9L5gfSCpl4RkQ_0AC3ccLnfNcuOPR9pmWFU-Tp1-C9WEP9ZP__Me9QrsSCunPjjXbj9km-DDfrG_INBfazY8j95dD7jNLw-_OHAVvSKZjjDKtJjjl59JicuYg33yPDyohMO7zPSL1pFZB7SVKUPmsk5G_Odf48vsdGGz3S9OJKuWe-zgTE3enFw-RFKR8cY06mmSeGsIYISqeGlMg7WTG-0HZ3-Aq9R0-kuuvuz5Bs&tend=1423859916&crc=da98decf54f9e7094b85bd0607a13974)  [700 Euro](http://click.plista.com/pets/?friendid=207357293&frienddomainid=1477&widgetid=605&itemid=210158391&campaignid=27861&bucketid=0&rh=54ddf04c3cd075.65237515&lh=54ddf04c3d3c88.52004153&bv=_0_bVIJjhsxDPtODQiG7iOfyUf28UvPJM1u0cHAh0jRsqlaGkG8RJ5yBl3pT1s5T1-hz1haz1zSoMSAgq0uY1C6QFE_FCcZSnITmSLpDj6S3X6pYlZkeYcIaXYnHTiysCcl7YqJIfJuRHxYjYwkzAKTqzWUBVkpE01ixKRcFqVjBEYVxjJTIrLtren6xffCNm_ZHlsYC2HBjvf-4-vhN8O_DoCjK2-u_8uN9UB-oU7hQ24Fty8yb9tv2pJtglv6K9L5gfSCpl4RkQ_0AC3ccLnfNcuOPR9pmWFU-Tp1-C9WEP9ZP__Me9QrsSCunPjjXbj9km-DDfrG_INBfazY8j95dD7jNLw-_OHAVvSKZjjDKtJjjl59JicuYg33yPDyohMO7zPSL1pFZB7SVKUPmsk5G_Odf48vsdGGz3S9OJKuWe-zgTE3enFw-RFKR8cY06mmSeGsIYISqeGlMg7WTG-0HZ3-Aq9R0-kuuvuz5Bs&tend=1423859916&crc=da98decf54f9e7094b85bd0607a13974)

[Aktion von brillen.de ermöglicht](http://click.plista.com/pets/?friendid=207357293&frienddomainid=1477&widgetid=605&itemid=210158391&campaignid=27861&bucketid=0&rh=54ddf04c3cd075.65237515&lh=54ddf04c3d3c88.52004153&bv=_0_bVIJjhsxDPtODQiG7iOfyUf28UvPJM1u0cHAh0jRsqlaGkG8RJ5yBl3pT1s5T1-hz1haz1zSoMSAgq0uY1C6QFE_FCcZSnITmSLpDj6S3X6pYlZkeYcIaXYnHTiysCcl7YqJIfJuRHxYjYwkzAKTqzWUBVkpE01ixKRcFqVjBEYVxjJTIrLtren6xffCNm_ZHlsYC2HBjvf-4-vhN8O_DoCjK2-u_8uN9UB-oU7hQ24Fty8yb9tv2pJtglv6K9L5gfSCpl4RkQ_0AC3ccLnfNcuOPR9pmWFU-Tp1-C9WEP9ZP__Me9QrsSCunPjjXbj9km-DDfrG_INBfazY8j95dD7jNLw-_OHAVvSKZjjDKtJjjl59JicuYg33yPDyohMO7zPSL1pFZB7SVKUPmsk5G_Odf48vsdGGz3S9OJKuWe-zgTE3enFw-RFKR8cY06mmSeGsIYISqeGlMg7WTG-0HZ3-Aq9R0-kuuvuz5Bs&tend=1423859916&crc=da98decf54f9e7094b85bd0607a13974)  [Sensationspreis beim Optiker vor Ort](http://click.plista.com/pets/?friendid=207357293&frienddomainid=1477&widgetid=605&itemid=210158391&campaignid=27861&bucketid=0&rh=54ddf04c3cd075.65237515&lh=54ddf04c3d3c88.52004153&bv=_0_bVIJjhsxDPtODQiG7iOfyUf28UvPJM1u0cHAh0jRsqlaGkG8RJ5yBl3pT1s5T1-hz1haz1zSoMSAgq0uY1C6QFE_FCcZSnITmSLpDj6S3X6pYlZkeYcIaXYnHTiysCcl7YqJIfJuRHxYjYwkzAKTqzWUBVkpE01ixKRcFqVjBEYVxjJTIrLtren6xffCNm_ZHlsYC2HBjvf-4-vhN8O_DoCjK2-u_8uN9UB-oU7hQ24Fty8yb9tv2pJtglv6K9L5gfSCpl4RkQ_0AC3ccLnfNcuOPR9pmWFU-Tp1-C9WEP9ZP__Me9QrsSCunPjjXbj9km-DDfrG_INBfazY8j95dD7jNLw-_OHAVvSKZjjDKtJjjl59JicuYg33yPDyohMO7zPSL1pFZB7SVKUPmsk5G_Odf48vsdGGz3S9OJKuWe-zgTE3enFw-RFKR8cY06mmSeGsIYISqeGlMg7WTG-0HZ3-Aq9R0-kuuvuz5Bs&tend=1423859916&crc=da98decf54f9e7094b85bd0607a13974) [mehr...](http://click.plista.com/pets/?friendid=207357293&frienddomainid=1477&widgetid=605&itemid=210158391&campaignid=27861&bucketid=0&rh=54ddf04c3cd075.65237515&lh=54ddf04c3d3c88.52004153&bv=_0_bVIJjhsxDPtODQiG7iOfyUf28UvPJM1u0cHAh0jRsqlaGkG8RJ5yBl3pT1s5T1-hz1haz1zSoMSAgq0uY1C6QFE_FCcZSnITmSLpDj6S3X6pYlZkeYcIaXYnHTiysCcl7YqJIfJuRHxYjYwkzAKTqzWUBVkpE01ixKRcFqVjBEYVxjJTIrLtren6xffCNm_ZHlsYC2HBjvf-4-vhN8O_DoCjK2-u_8uN9UB-oU7hQ24Fty8yb9tv2pJtglv6K9L5gfSCpl4RkQ_0AC3ccLnfNcuOPR9pmWFU-Tp1-C9WEP9ZP__Me9QrsSCunPjjXbj9km-DDfrG_INBfazY8j95dD7jNLw-_OHAVvSKZjjDKtJjjl59JicuYg33yPDyohMO7zPSL1pFZB7SVKUPmsk5G_Odf48vsdGGz3S9OJKuWe-zgTE3enFw-RFKR8cY06mmSeGsIYISqeGlMg7WTG-0HZ3-Aq9R0-kuuvuz5Bs&tend=1423859916&crc=da98decf54f9e7094b85bd0607a13974)

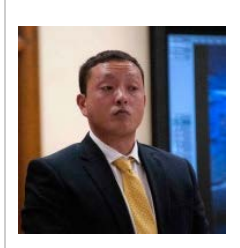

## **[Erschossener Austauschschüler](http://www.spiegel.de/panorama/justiz/diren-dede-70-jahre-haft-fuer-todesschuetzen-a-1018124.html#ref=plista) [Direns Todesschütze muss 70](http://www.spiegel.de/panorama/justiz/diren-dede-70-jahre-haft-fuer-todesschuetzen-a-1018124.html#ref=plista)  [Jahre in Haft](http://www.spiegel.de/panorama/justiz/diren-dede-70-jahre-haft-fuer-todesschuetzen-a-1018124.html#ref=plista)**

[Markus Kaarma muss wegen vorsätzlicher](http://www.spiegel.de/panorama/justiz/diren-dede-70-jahre-haft-fuer-todesschuetzen-a-1018124.html#ref=plista)  [Tötung des deutschen Austauschschülers](http://www.spiegel.de/panorama/justiz/diren-dede-70-jahre-haft-fuer-todesschuetzen-a-1018124.html#ref=plista)  [Diren 70 Jahre ins Gefängnis. Das hat ein](http://www.spiegel.de/panorama/justiz/diren-dede-70-jahre-haft-fuer-todesschuetzen-a-1018124.html#ref=plista)  [Gericht im US-Bundesstaat Montana](http://www.spiegel.de/panorama/justiz/diren-dede-70-jahre-haft-fuer-todesschuetzen-a-1018124.html#ref=plista) entschieden. Kaarmas Forderung  [nach...](http://www.spiegel.de/panorama/justiz/diren-dede-70-jahre-haft-fuer-todesschuetzen-a-1018124.html#ref=plista) [mehr...](http://www.spiegel.de/panorama/justiz/diren-dede-70-jahre-haft-fuer-todesschuetzen-a-1018124.html#ref=plista)

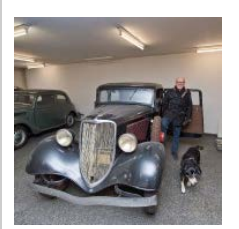

### **[Verlassenes Autohaus](http://www.spiegel.de/auto/aktuell/passau-vergessenes-autohaus-birgt-oldtimer-schaetze-a-1018132.html#ref=plista)**

## **[Die vergessenen Oldtimer von](http://www.spiegel.de/auto/aktuell/passau-vergessenes-autohaus-birgt-oldtimer-schaetze-a-1018132.html#ref=plista)  [Passau](http://www.spiegel.de/auto/aktuell/passau-vergessenes-autohaus-birgt-oldtimer-schaetze-a-1018132.html#ref=plista)**

[Ein Ford aus den Zwanzigerjahren, ein](http://www.spiegel.de/auto/aktuell/passau-vergessenes-autohaus-birgt-oldtimer-schaetze-a-1018132.html#ref=plista)  [Roadster aus den Siebzigern: Mitten im](http://www.spiegel.de/auto/aktuell/passau-vergessenes-autohaus-birgt-oldtimer-schaetze-a-1018132.html#ref=plista)  [niederbayerischen Passau standen](http://www.spiegel.de/auto/aktuell/passau-vergessenes-autohaus-birgt-oldtimer-schaetze-a-1018132.html#ref=plista)  [jahrzehntelang wertvolle Oldtimer in](http://www.spiegel.de/auto/aktuell/passau-vergessenes-autohaus-birgt-oldtimer-schaetze-a-1018132.html#ref=plista)  [einem ehemaligen Autohaus.](http://www.spiegel.de/auto/aktuell/passau-vergessenes-autohaus-birgt-oldtimer-schaetze-a-1018132.html#ref=plista)  [Jetzt...](http://www.spiegel.de/auto/aktuell/passau-vergessenes-autohaus-birgt-oldtimer-schaetze-a-1018132.html#ref=plista) [mehr...](http://www.spiegel.de/auto/aktuell/passau-vergessenes-autohaus-birgt-oldtimer-schaetze-a-1018132.html#ref=plista)

[powered by plista](http://www.plista.com/de)  $\Box$ 

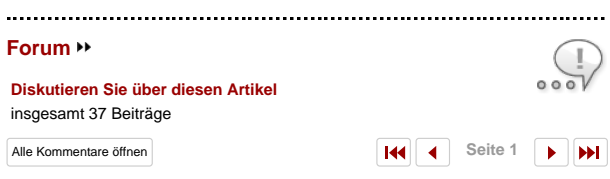

# **[1. ich denke, einfach](http://www.spiegel.de/forum/karriere/karrierefrauen-der-erfolg-war-mein-motor-thread-237973-1.html#postbit_24736216)**

[sitiwati](http://www.spiegel.de/forum/member-1564.html) heute, 07:27 Uhr

zu gut, und nachdem man Manager wie Kleinfeld geholt hat, ging die ganze 100jährige Siemensphilosophie? eh den Bach runter, das waren die Totengräber !

# **[2. An diesen Leuten geht Siemens kaputt](http://www.spiegel.de/forum/karriere/karrierefrauen-der-erfolg-war-mein-motor-thread-237973-1.html#postbit_24737007)**

[trirop](http://www.spiegel.de/forum/member-21879.html) heute, 07:59 Uhr

An diesen Leuten geht Siemens kaputt, karrieregeile Betriebswirte (FH) und Juristen, von Technik keine Ahnung. Sie wandern von einem Geschäftsbereich, der dann verkauft wird, zum anderen Geschäftsbereich von Siemens und [...]

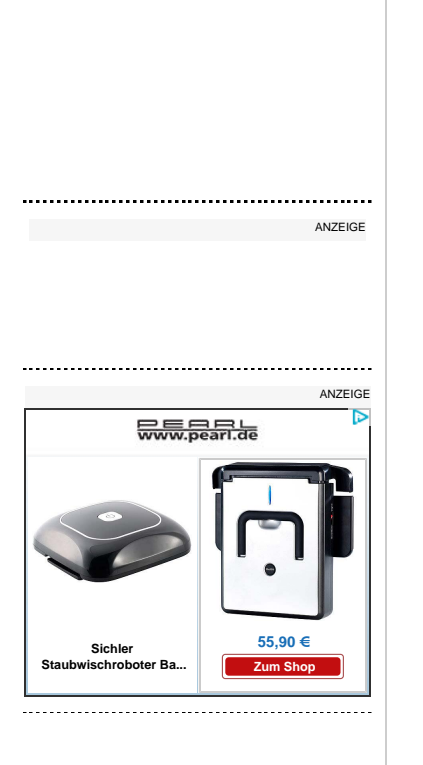

[Soziales Plug-in von Facebook](https://www.facebook.com/help/?page=209089222464503)

ANZEIGE

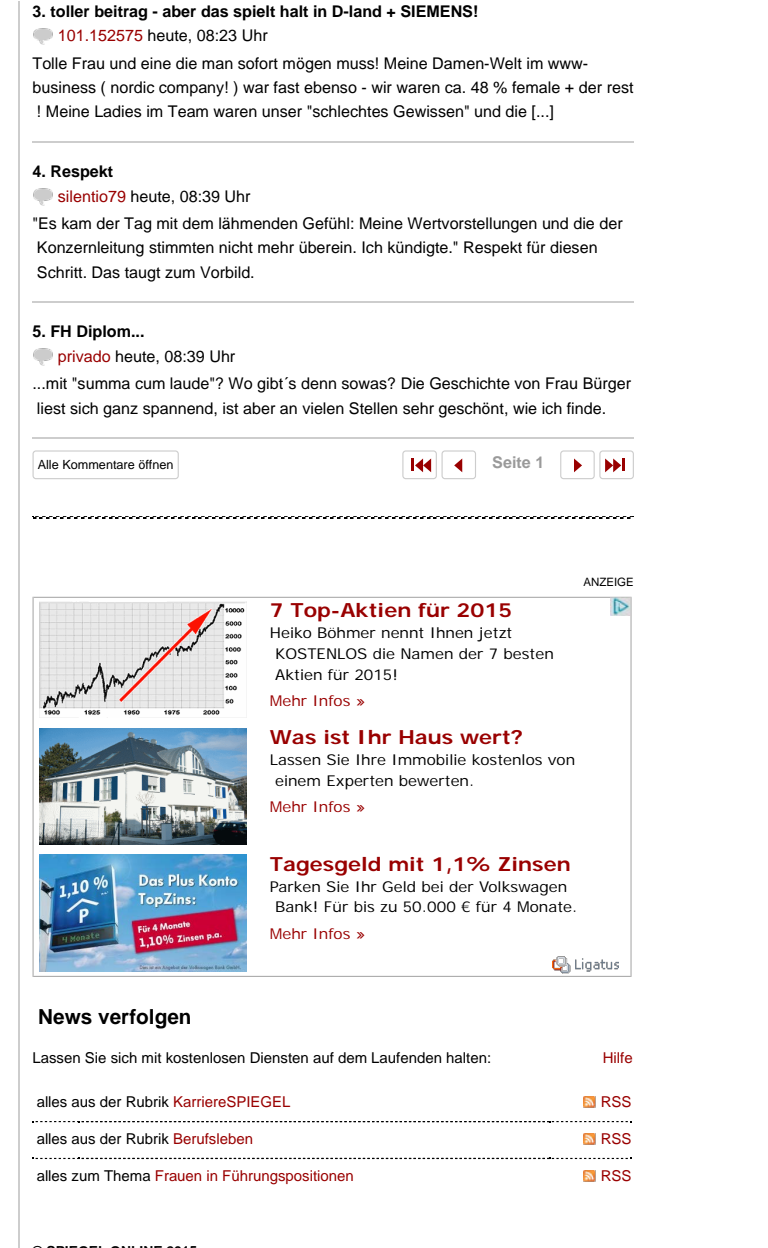

#### **© SPIEGEL ONLINE 2015** Alle Rechte vorbehalten

[Vervielfältigung nur mit Genehmigung der SPIEGELnet GmbH](http://www.spiegel.de/extra/a-853891.html)

### **Partnerangebote**

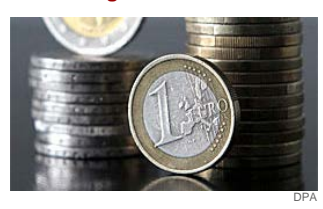

**[Gehaltsrechner:](http://www.spiegel.de/karriere/berufsleben/gehaltsrechner-2015-was-vom-brutto-lohn-netto-uebrig-bleibt-a-750850.html)** [Was vom Lohn übrig bleibt](http://www.spiegel.de/karriere/berufsleben/gehaltsrechner-2015-was-vom-brutto-lohn-netto-uebrig-bleibt-a-750850.html) **[Gehaltscheck:](http://www.personalmarkt.de/karrierespiegel/gc.homegc.jsp)** [Verdienen Sie genug?](http://www.personalmarkt.de/karrierespiegel/gc.homegc.jsp) **[Arbeitszeugnis-Analyse:](http://www.personalmarkt.de/karrierespiegel/az.home.jsp)** [Wie gut ist Ihr](http://www.personalmarkt.de/karrierespiegel/az.home.jsp)  [Arbeitszeugnis wirklich?](http://www.personalmarkt.de/karrierespiegel/az.home.jsp)

**[Bewerbungsmappen-Beratung:](http://www.personalmarkt.de/karrierespiegel/bb.home.jsp)** [Mit der](http://www.personalmarkt.de/karrierespiegel/bb.home.jsp)  [perfekten Bewerbung zum Traumjob](http://www.personalmarkt.de/karrierespiegel/bb.home.jsp) **[Praktika:](http://stellensuche.karriere.spiegel.de/jobsuche?q=Praktikum&lv=10&lv=11)** [Türöffner zum Traumberuf](http://stellensuche.karriere.spiegel.de/jobsuche?q=Praktikum&lv=10&lv=11)

**[Ausbildungsplätze:](http://stellensuche.karriere.spiegel.de/jobsuche?q=Ausbildung&lv=10&lv=11)** [Ohne Umweg in den Job](http://stellensuche.karriere.spiegel.de/jobsuche?q=Ausbildung&lv=10&lv=11) **[Seminarmarkt:](http://www.manager-magazin.de/unternehmen/karriere/a-168607.html)** [Machen Sie sich wertvoller](http://www.manager-magazin.de/unternehmen/karriere/a-168607.html)

## **Bewerbungstipps**

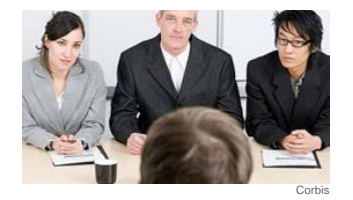

**[Sicher durchs Interview:](http://www.spiegel.de/karriere/berufsstart/sicher-durchs-interview-wie-personaler-bewerber-in-die-mangel-nehmen-a-746220.html)** [Wie Personaler die](http://www.spiegel.de/karriere/berufsstart/sicher-durchs-interview-wie-personaler-bewerber-in-die-mangel-nehmen-a-746220.html)  [Bewerber grillen](http://www.spiegel.de/karriere/berufsstart/sicher-durchs-interview-wie-personaler-bewerber-in-die-mangel-nehmen-a-746220.html) **[Bewerbungsfotos:](http://www.spiegel.de/karriere/berufsstart/bewerbungsfotos-bitte-recht-serioes-a-746078.html)** [Bitte recht seriös!](http://www.spiegel.de/karriere/berufsstart/bewerbungsfotos-bitte-recht-serioes-a-746078.html)

**[Schräge Bewerbungen:](http://www.spiegel.de/karriere/berufsstart/schraege-bewerbungen-originell-schon-aber-bitte-kein-mumpitz-a-751906.html)** [Witzischkeit kennt](http://www.spiegel.de/karriere/berufsstart/schraege-bewerbungen-originell-schon-aber-bitte-kein-mumpitz-a-751906.html)

 [durchaus Grenzen](http://www.spiegel.de/karriere/berufsstart/schraege-bewerbungen-originell-schon-aber-bitte-kein-mumpitz-a-751906.html) **[Tipps für Arbeitslose:](http://www.spiegel.de/karriere/berufsleben/bewerbungstipps-fuer-arbeitslose-selbstverzwergung-gilt-nicht-a-746029.html)** [Selbstverzwergung gilt](http://www.spiegel.de/karriere/berufsleben/bewerbungstipps-fuer-arbeitslose-selbstverzwergung-gilt-nicht-a-746029.html)

 [nicht](http://www.spiegel.de/karriere/berufsleben/bewerbungstipps-fuer-arbeitslose-selbstverzwergung-gilt-nicht-a-746029.html) **[Absage garantiert:](http://www.spiegel.de/karriere/berufsstart/absage-garantiert-wie-man-eine-bewerbung-gruendlich-vergeigt-a-746890.html)** [Wie man eine Bewerbung](http://www.spiegel.de/karriere/berufsstart/absage-garantiert-wie-man-eine-bewerbung-gruendlich-vergeigt-a-746890.html)  [gründlich vergeigt](http://www.spiegel.de/karriere/berufsstart/absage-garantiert-wie-man-eine-bewerbung-gruendlich-vergeigt-a-746890.html)

**[Tipps für Ältere:](http://www.spiegel.de/karriere/berufsleben/bewerbungstipps-fuer-aeltere-arbeiten-bis-67-schoen-waer-s-a-744434.html)** [Arbeiten bis 67? Schön wär's!](http://www.spiegel.de/karriere/berufsleben/bewerbungstipps-fuer-aeltere-arbeiten-bis-67-schoen-waer-s-a-744434.html) 

## **Quiz & Test**

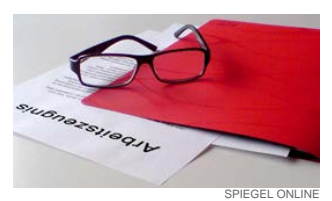

**[Arbeitszeugnisse:](http://www.spiegel.de/karriere/berufsleben/arbeitszeugnis-quiz-knacken-sie-den-geheimcode-der-chefs-a-744269.html)** [Der geheime Code der Chefs](http://www.spiegel.de/karriere/berufsleben/arbeitszeugnis-quiz-knacken-sie-den-geheimcode-der-chefs-a-744269.html) **[Bürogezeter:](http://www.spiegel.de/karriere/berufsleben/buerogezeter-das-kleine-schimpfwort-abc-a-744198.html)** [Das kleine Schimpfwort-ABC](http://www.spiegel.de/karriere/berufsleben/buerogezeter-das-kleine-schimpfwort-abc-a-744198.html) **[Arbeitsrecht-Quiz:](http://www.spiegel.de/karriere/berufsleben/arbeitsrechtsquiz-kennen-sie-die-fallstricke-a-749991.html)** [Finden Sie die Fallstricke](http://www.spiegel.de/karriere/berufsleben/arbeitsrechtsquiz-kennen-sie-die-fallstricke-a-749991.html) **[Einkommens-Quiz:](http://www.spiegel.de/karriere/berufsleben/einkommens-quiz-wer-verdient-wie-viel-a-752266.html)** [Wer verdient wie viel?](http://www.spiegel.de/karriere/berufsleben/einkommens-quiz-wer-verdient-wie-viel-a-752266.html) **[Sprachtest:](http://www.spiegel.de/karriere/ausland/sprachtest-sind-sie-fit-im-e-mail-englisch-a-745902.html)** [Sind Sie fit im E-Mail-Englisch?](http://www.spiegel.de/karriere/ausland/sprachtest-sind-sie-fit-im-e-mail-englisch-a-745902.html) **[Praktikanten:](http://www.spiegel.de/karriere/berufsstart/praktikanten-quiz-schuftest-du-noch-oder-verdienst-du-schon-a-744976.html)** [Kennen Sie die Rechte der](http://www.spiegel.de/karriere/berufsstart/praktikanten-quiz-schuftest-du-noch-oder-verdienst-du-schon-a-744976.html)  [Kaffeekocher?](http://www.spiegel.de/karriere/berufsstart/praktikanten-quiz-schuftest-du-noch-oder-verdienst-du-schon-a-744976.html)

[Home](http://www.spiegel.de/karriere/) [Berufsstart](http://www.spiegel.de/karriere/berufsstart/) [Berufsleben](http://www.spiegel.de/karriere/berufsleben/) [Ausland](http://www.spiegel.de/karriere/ausland/) [Stellensuche](http://www.spiegel.de/karriere/stellensuche/) | [Impressum](http://www.spiegel.de/impressum) [Kontakt](http://www.spiegel.de/kontakt) [Werbung](http://www.spiegel-qc.de/)

**SPIEGEL** ONLINE manager magazin online

Michaela Bürger: Siemens-Managerin mit Erfolgsgeschichte - SPIEGEL ONLINE